# ПООУ Г Раписание и схема движения автобуса 53

# В 53 Первая Школа → Посёлок «Чёнки» Мелользовать Приложение

У автобуса 53 (Первая Школа → Посёлок «Чёнки»)2 поездок. По будням, раписание маршрута: (1) Первая Школа → Посёлок «Чёнки»: 07:31 - 14:47(2) Посёлок «Чёнки» → Первая Школа: 07:08 - 14:24 Используйте приложение Moovit, чтобы найти ближайшую остановку автобуса 53 и узнать, когда приходит Автобус 53.

# **Направление: Первая Школа → Посёлок «Чёнки»**

17 остановок [ОТКРЫТЬ РАСПИСАНИЕ МАРШРУТА](https://moovitapp.com/%D0%B3%D0%BE%D0%BC%D0%B5%D0%BB%D1%8C__gomel-5196/lines/53/666792/2758779/ru?ref=2&poiType=line&customerId=4908&af_sub8=%2Findex%2Fru%2Fline-pdf-%25D0%2593%25D0%25BE%25D0%25BC%25D0%25B5%25D0%25BB%25D1%258C__Gomel-5196-1081670-666792&utm_source=line_pdf&utm_medium=organic&utm_term=%D0%9F%D0%B5%D1%80%D0%B2%D0%B0%D1%8F%20%D0%A8%D0%BA%D0%BE%D0%BB%D0%B0%20%E2%86%92%20%D0%9F%D0%BE%D1%81%D1%91%D0%BB%D0%BE%D0%BA%20%C2%AB%D0%A7%D1%91%D0%BD%D0%BA%D0%B8%C2%BB)

Первая Школа

Улица 9 Мая

Микрорайон № 35

Предприятие «Гомельдрев»

Ликёро-Водочный Завод

Переезд

Улица Севастопольская

Улица Будённого

Магазин (Улица Зайцева)

Улица Транзитная

Деревня «Севруки»

Улица Пионерская

Предприятие «Внешгомельстрой»

Санаторий «Чёнки»

Центр Реабилитации «Живица»

Туристическая База «Сож»

Профилакторий Гомсельмаша

### **Расписания автобуса 53**

Первая Школа → Посёлок «Чёнки» Расписание поездки

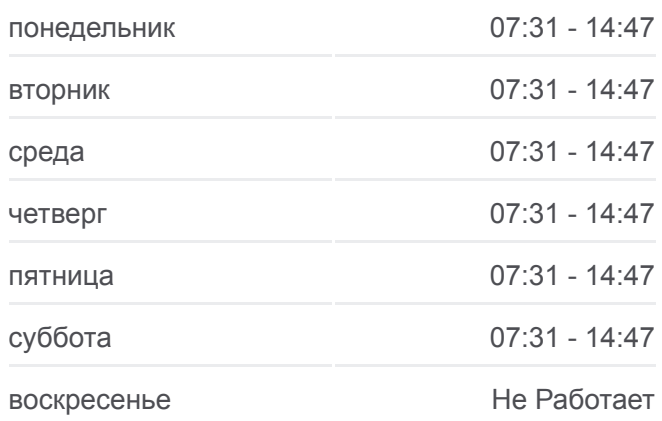

### **Информация о автобусе 53**

**Направление:** Первая Школа → Посёлок «Чёнки» **Остановки:** 17 **Продолжительность поездки:** 27 мин **Описание маршрута:**

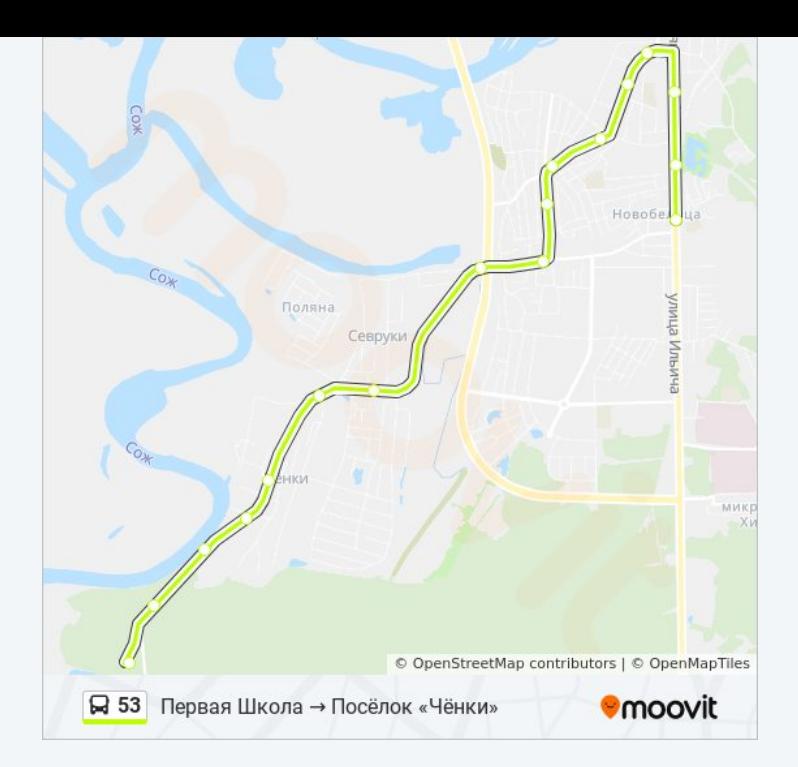

## **Направление: Посёлок «Чёнки» → Первая Школа**

11 остановок [ОТКРЫТЬ РАСПИСАНИЕ МАРШРУТА](https://moovitapp.com/%D0%B3%D0%BE%D0%BC%D0%B5%D0%BB%D1%8C__gomel-5196/lines/53/666792/2758780/ru?ref=2&poiType=line&customerId=4908&af_sub8=%2Findex%2Fru%2Fline-pdf-%25D0%2593%25D0%25BE%25D0%25BC%25D0%25B5%25D0%25BB%25D1%258C__Gomel-5196-1081670-666792&utm_source=line_pdf&utm_medium=organic&utm_term=%D0%9F%D0%B5%D1%80%D0%B2%D0%B0%D1%8F%20%D0%A8%D0%BA%D0%BE%D0%BB%D0%B0%20%E2%86%92%20%D0%9F%D0%BE%D1%81%D1%91%D0%BB%D0%BE%D0%BA%20%C2%AB%D0%A7%D1%91%D0%BD%D0%BA%D0%B8%C2%BB)

Профилакторий Гомсельмаша

Туристическая База «Сож»

Центр Реабилитации «Живица»

Санаторий «Чёнки»

Предприятие «Внешгомельстрой»

Улица Пионерская

Деревня «Севруки»

Поворот На Деревню Севруки

Магазин (Улица Зайцева)

Переулок Ильича

Первая Школа

## **Расписания автобуса 53**

Посёлок «Чёнки» → Первая Школа Расписание поездки

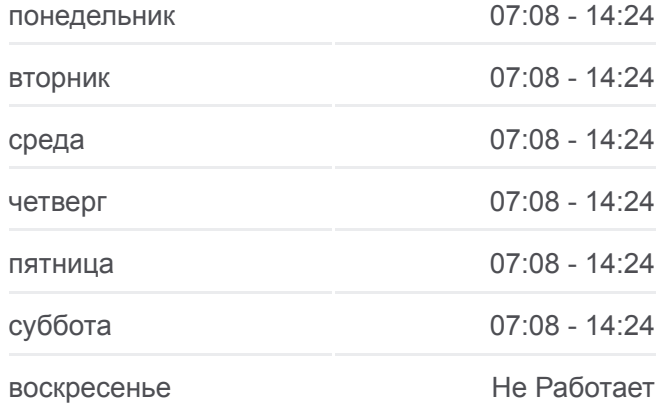

# **Информация о автобусе 53 Направление:** Посёлок «Чёнки» → Первая Школа **Остановки:** 11 **Продолжительность поездки:** 22 мин **Описание маршрута:**

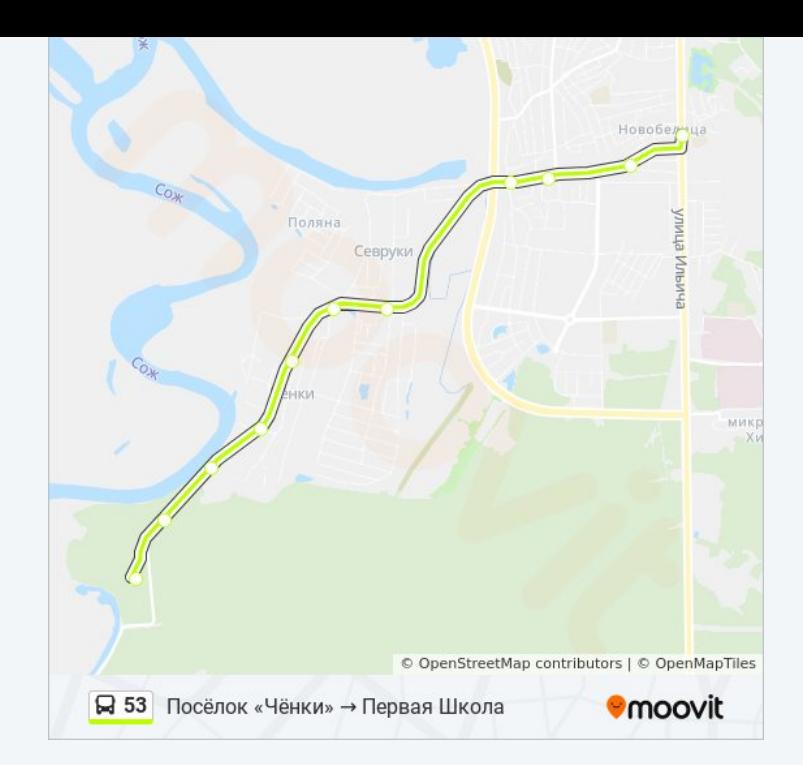

Расписание и схема движения автобуса 53 доступны оффлайн в формате PDF на moovitapp.com. Используйте [приложение Moovit](https://moovitapp.com/%D0%B3%D0%BE%D0%BC%D0%B5%D0%BB%D1%8C__gomel-5196/lines/53/666792/2758779/ru?ref=2&poiType=line&customerId=4908&af_sub8=%2Findex%2Fru%2Fline-pdf-%25D0%2593%25D0%25BE%25D0%25BC%25D0%25B5%25D0%25BB%25D1%258C__Gomel-5196-1081670-666792&utm_source=line_pdf&utm_medium=organic&utm_term=%D0%9F%D0%B5%D1%80%D0%B2%D0%B0%D1%8F%20%D0%A8%D0%BA%D0%BE%D0%BB%D0%B0%20%E2%86%92%20%D0%9F%D0%BE%D1%81%D1%91%D0%BB%D0%BE%D0%BA%20%C2%AB%D0%A7%D1%91%D0%BD%D0%BA%D0%B8%C2%BB), чтобы увидеть время прибытия автобусов в реальном времени, режим работы метро и расписания поездов, а также пошаговые инструкции, как добраться в нужную точку Гомель.

[О Moovit](https://moovit.com/about-us/?utm_source=line_pdf&utm_medium=organic&utm_term=%D0%9F%D0%B5%D1%80%D0%B2%D0%B0%D1%8F%20%D0%A8%D0%BA%D0%BE%D0%BB%D0%B0%20%E2%86%92%20%D0%9F%D0%BE%D1%81%D1%91%D0%BB%D0%BE%D0%BA%20%C2%AB%D0%A7%D1%91%D0%BD%D0%BA%D0%B8%C2%BB) [Решения Мобильности как услуги \(MaaS\)](https://moovit.com/maas-solutions/?utm_source=line_pdf&utm_medium=organic&utm_term=%D0%9F%D0%B5%D1%80%D0%B2%D0%B0%D1%8F%20%D0%A8%D0%BA%D0%BE%D0%BB%D0%B0%20%E2%86%92%20%D0%9F%D0%BE%D1%81%D1%91%D0%BB%D0%BE%D0%BA%20%C2%AB%D0%A7%D1%91%D0%BD%D0%BA%D0%B8%C2%BB) [Поддерживаемые страны](https://moovitapp.com/index/ru/%D0%9E%D0%B1%D1%89%D0%B5%D1%81%D1%82%D0%B2%D0%B5%D0%BD%D0%BD%D1%8B%D0%B9_%D1%82%D1%80%D0%B0%D0%BD%D1%81%D0%BF%D0%BE%D1%80%D1%82-countries?utm_source=line_pdf&utm_medium=organic&utm_term=%D0%9F%D0%B5%D1%80%D0%B2%D0%B0%D1%8F%20%D0%A8%D0%BA%D0%BE%D0%BB%D0%B0%20%E2%86%92%20%D0%9F%D0%BE%D1%81%D1%91%D0%BB%D0%BE%D0%BA%20%C2%AB%D0%A7%D1%91%D0%BD%D0%BA%D0%B8%C2%BB) [Сообщество Мувитеров](https://editor.moovitapp.com/web/community?campaign=line_pdf&utm_source=line_pdf&utm_medium=organic&utm_term=%D0%9F%D0%B5%D1%80%D0%B2%D0%B0%D1%8F%20%D0%A8%D0%BA%D0%BE%D0%BB%D0%B0%20%E2%86%92%20%D0%9F%D0%BE%D1%81%D1%91%D0%BB%D0%BE%D0%BA%20%C2%AB%D0%A7%D1%91%D0%BD%D0%BA%D0%B8%C2%BB&lang=ru)

© 2024 Moovit - Все права защищены

# **Проверьте время прибытия в реальном времени**

 $\Box$  Web App

**Coogle Play**